### **Modeling physical properties**

Controller, plant and environment model

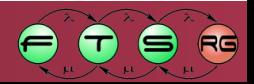

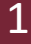

### Platform-based systems design

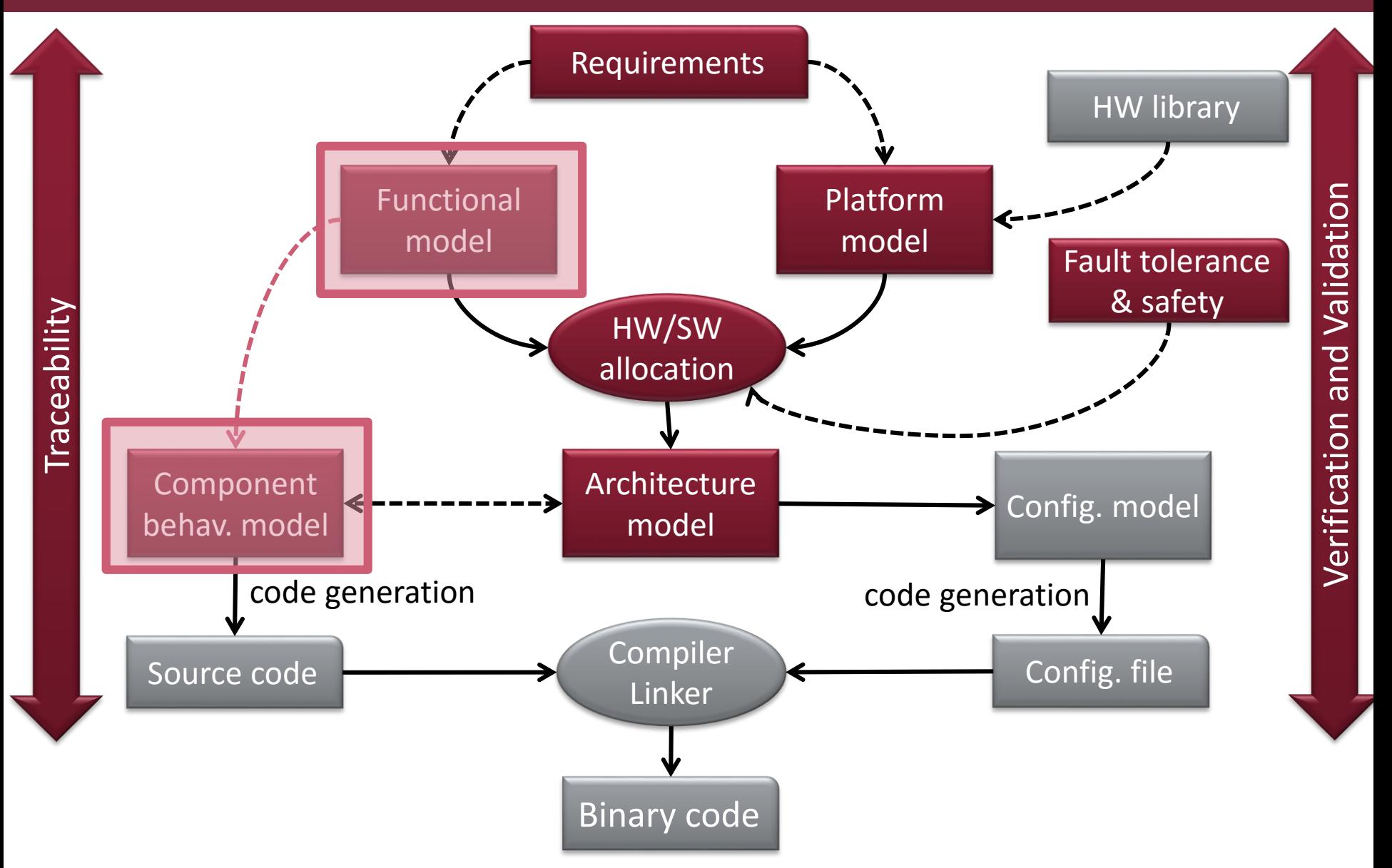

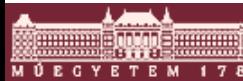

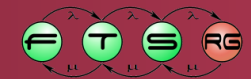

#### Platform-based systems design

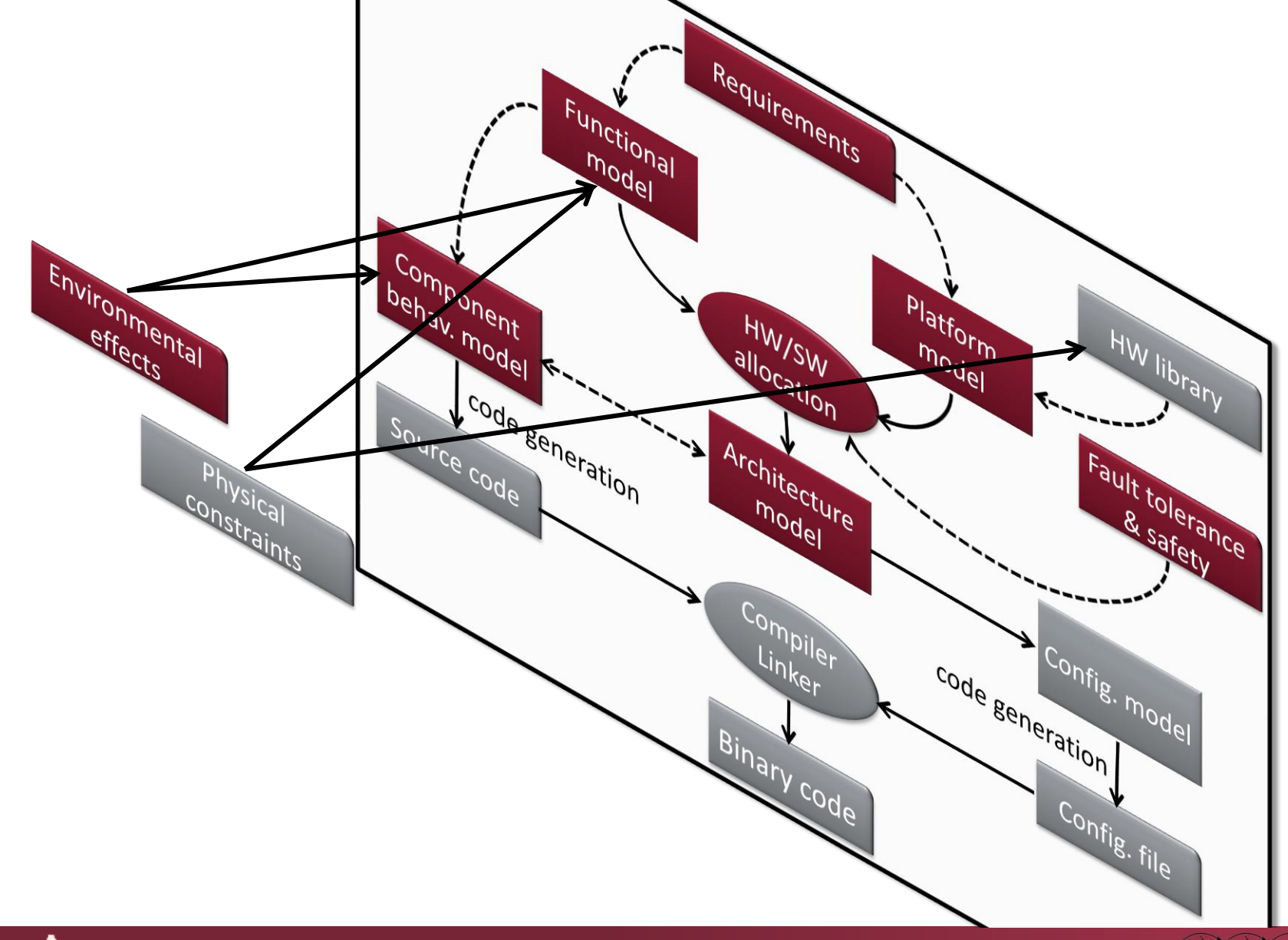

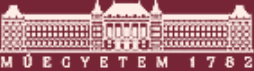

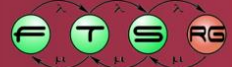

# Learning Objectives

#### Modeling physical parameters and constraints

- •Include physical properties in a model
- •Include rules constraining physical properties
- •Capture properties and constraints using the SysML language

#### Joint analysis of the system and the environment

- Modeling the controller, the plant, and the environment
- Capture both continuous-time and discrete time properties
- Identify the connection between the system, the plant, and the controller
- Analyze system properties and execute simulations using models
- Learn the basic modeling concepts of the Modelica language

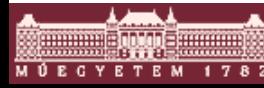

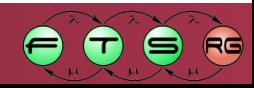

### Thermal model of an aircraft

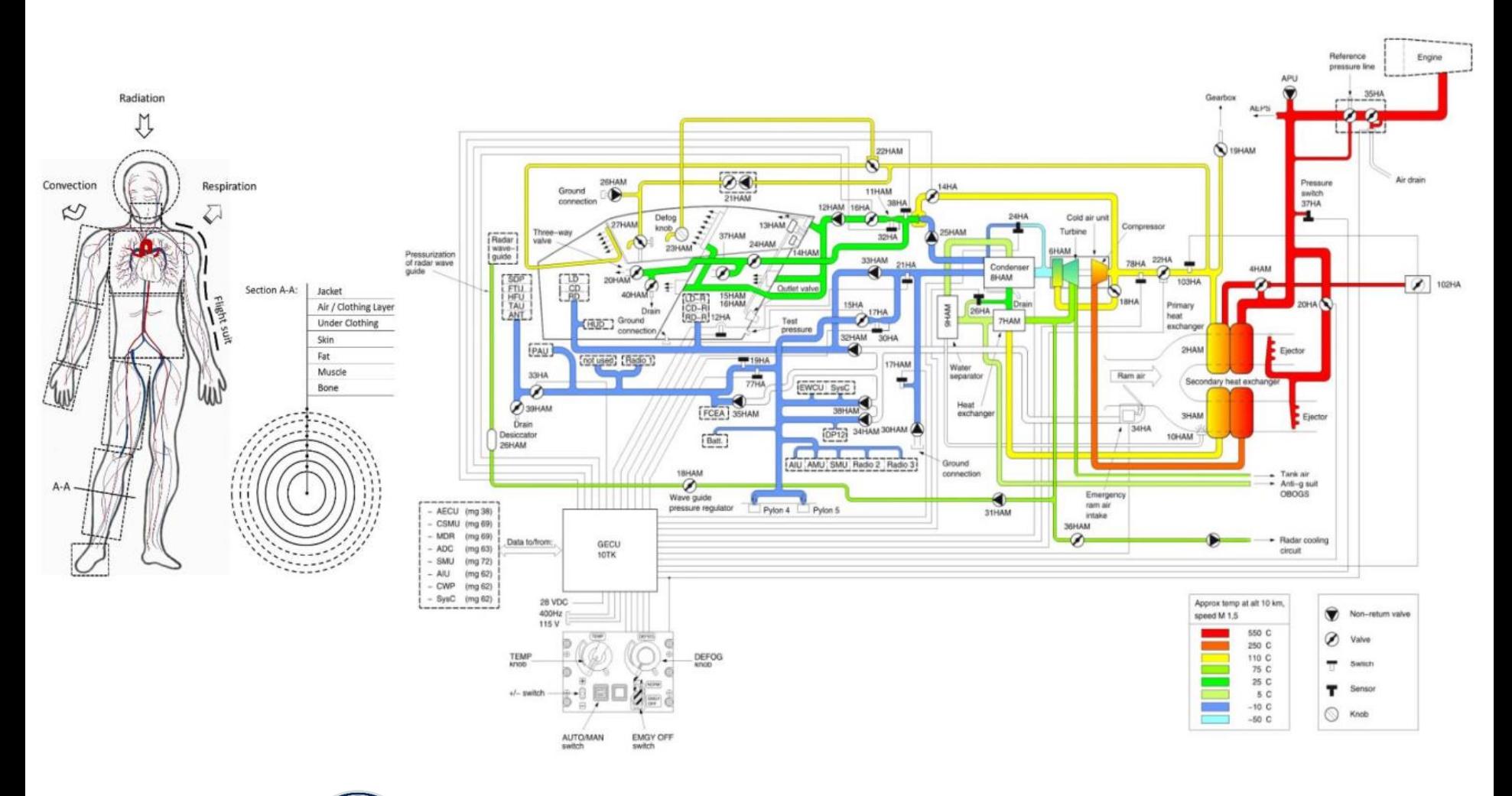

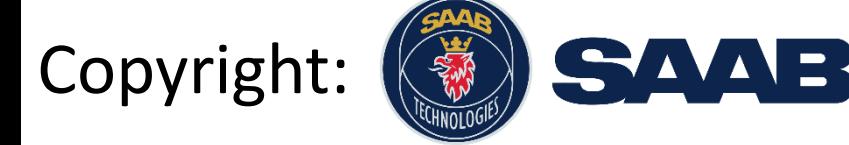

**ALLE DE LA PARTIE DE LA PARTIE DE LA PARTIE DE LA PARTIE DE LA PARTIE DE LA PARTIE DE LA PARTIE DE LA PARTIE D** 

 $1782$ 

**M Ú E C Y E T E M** 

## Controller, Plant, and Environment

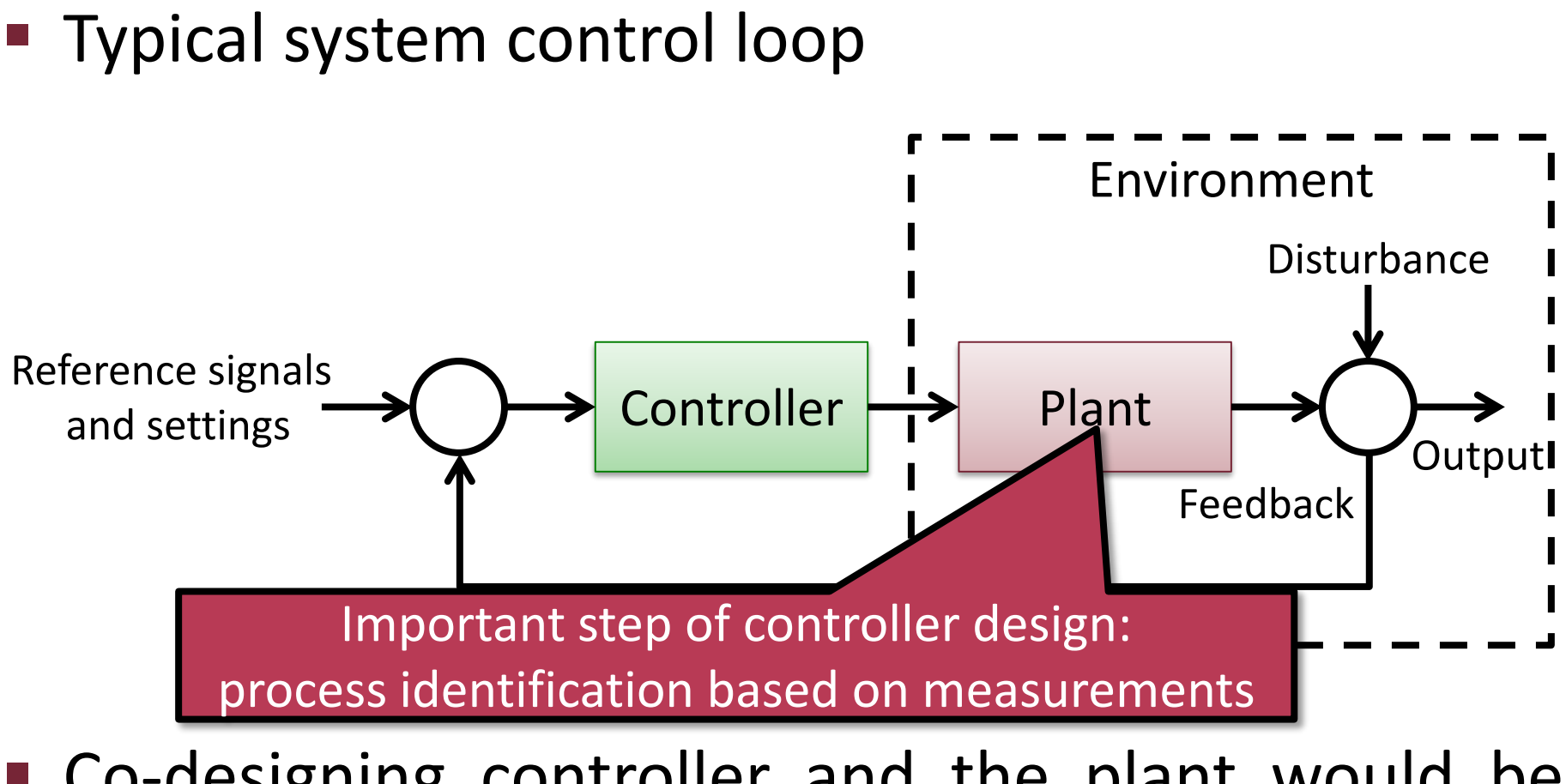

 Co-designing controller and the plant would be the ideal setting

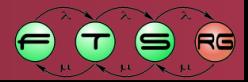

# Controller design

- Controller functional design using blocks o BDD: defines element hierarchy and containment o IBD: template for component internal structure
- Challenge: validate the design of the controller
	- o On-site testing and calibration can be
		- Expensive (time + cost)
		- **Dangerous**
	- o Instead:
		- create plant model and environment model with physical properties and
		- run simulations

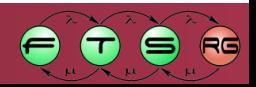

# Example railway system controller

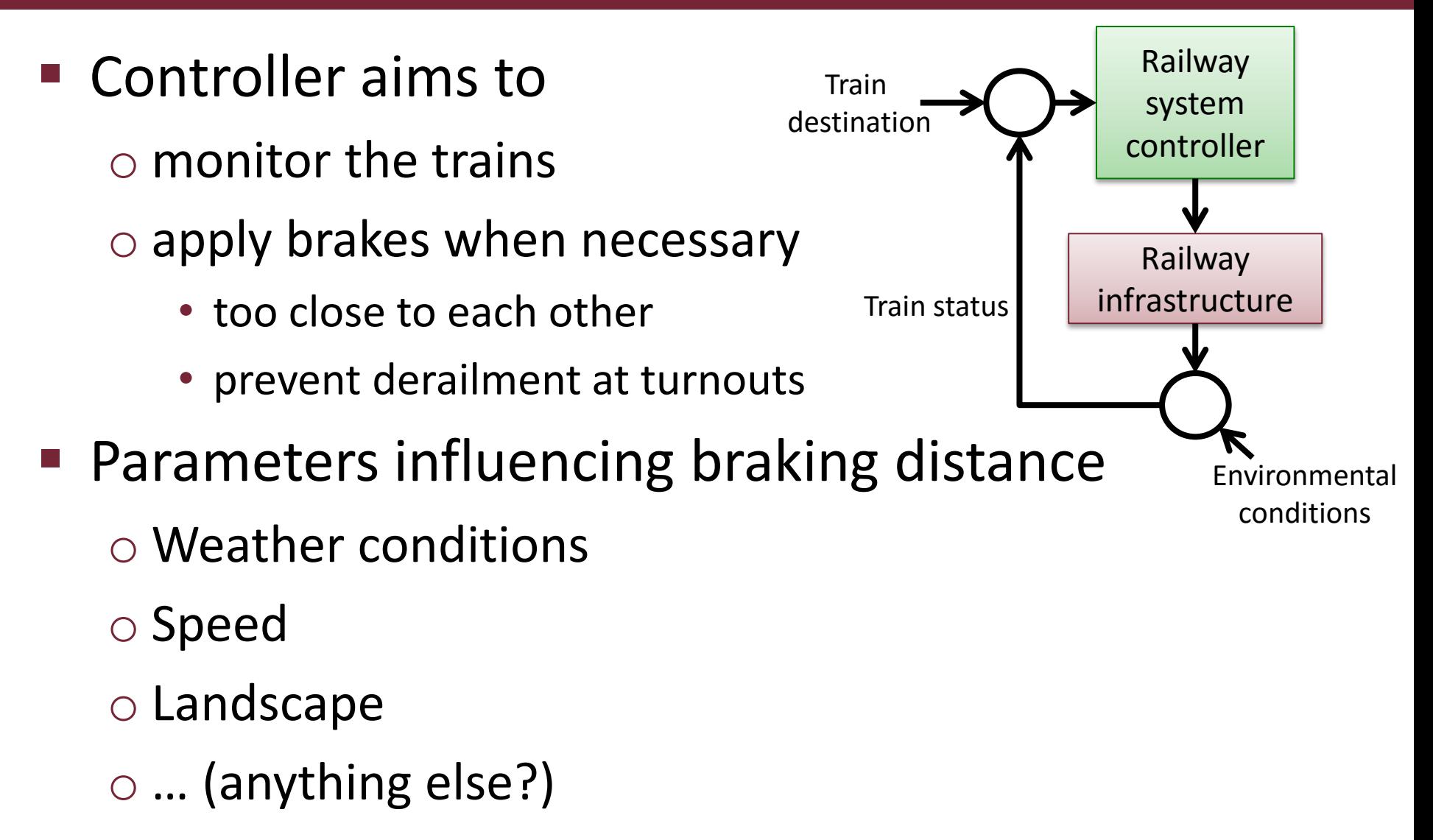

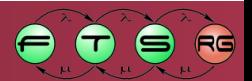

#### Thermal model of an aircraft

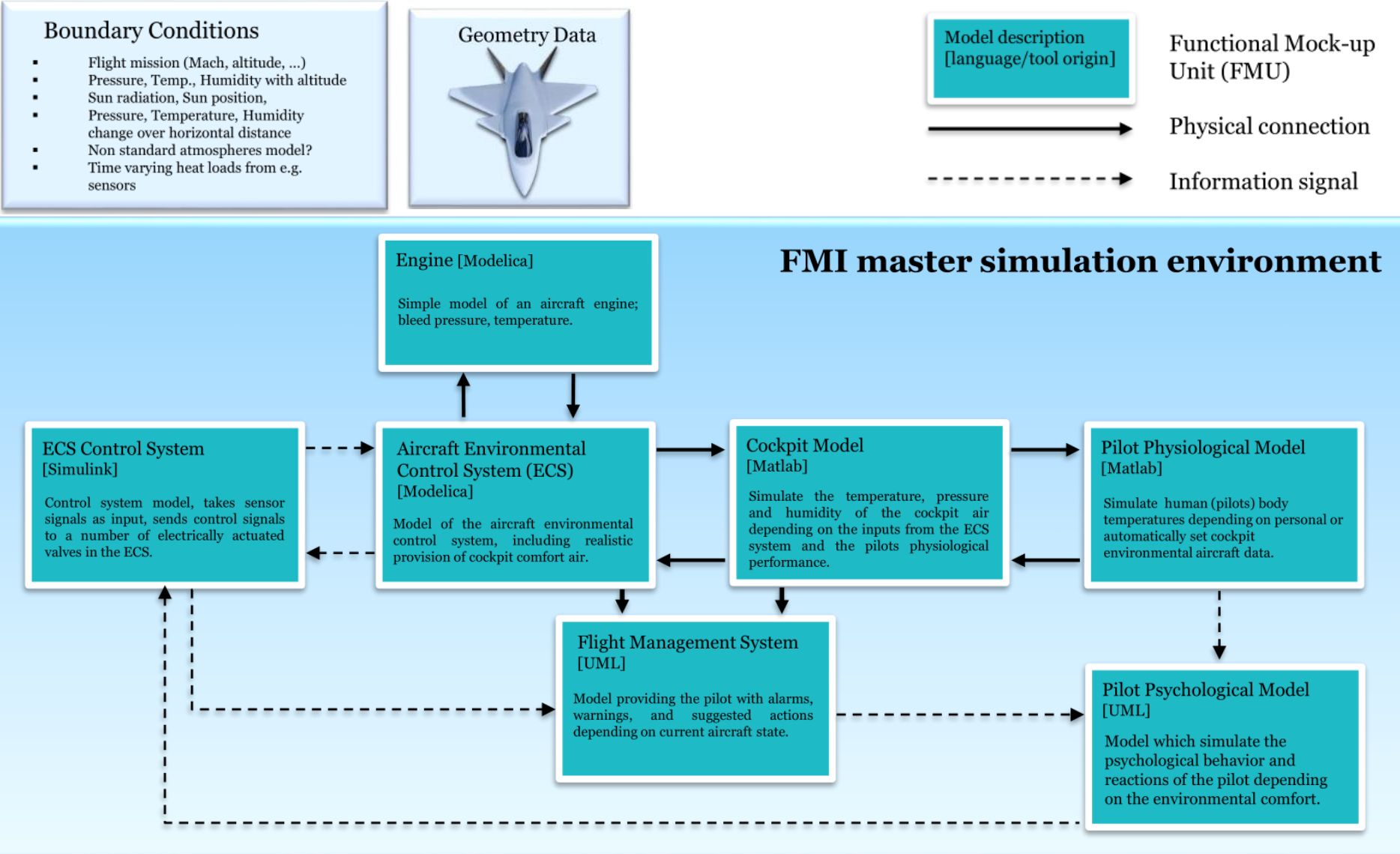

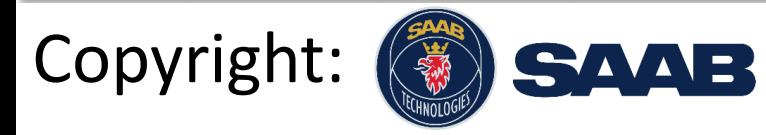

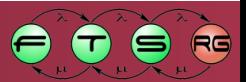

### **Constraints and physical parameters in SysML**

Constraint blocks

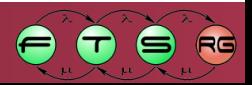

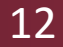

## Constraint blocks

- **Constraint**: equations with parameters bound to the properties of the system
- **Constraint block**: supports the definition and the reuse of constraints. It holds

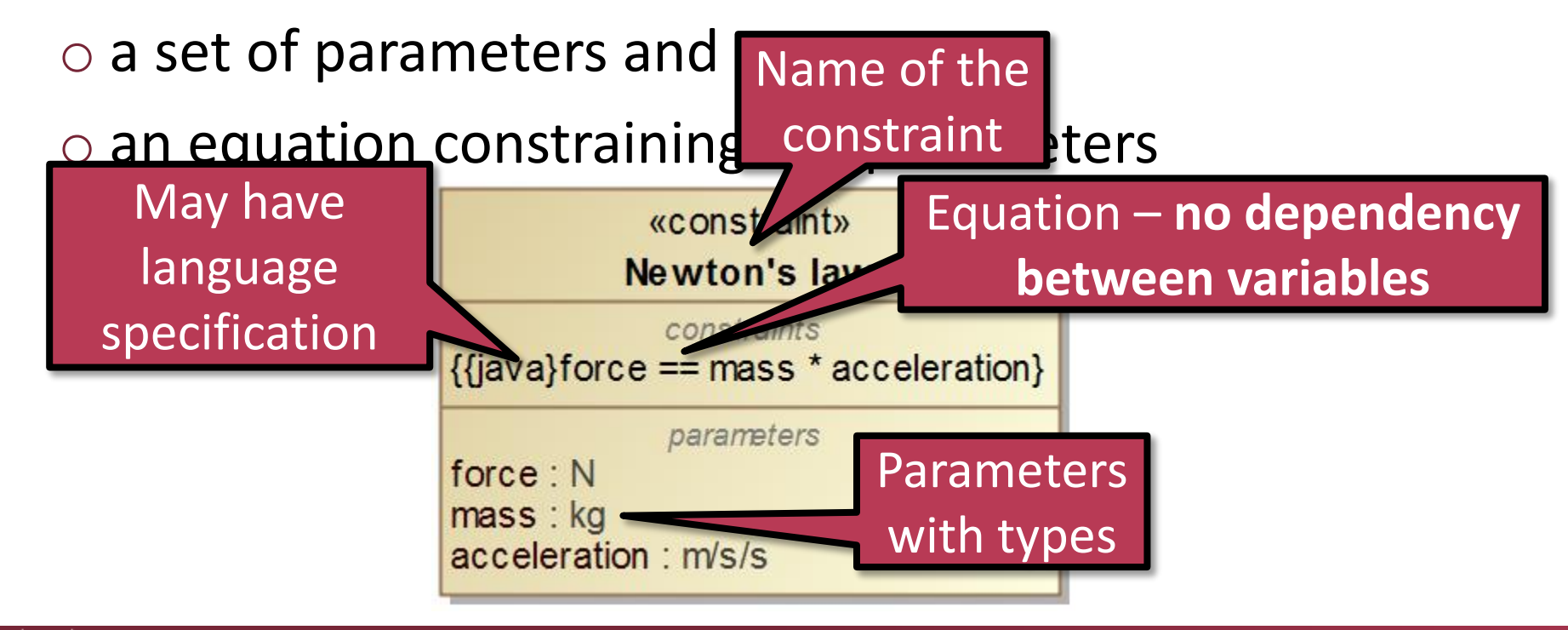

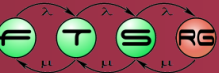

#### Assignments and equations

 An assignment in a typical programming language is a **causal** connection, where the left hand side is the dependent variable:

$$
y := x + 3
$$

 An **acausal** connection is like a mathematical equation; there is no notion of inputs/outputs. So

$$
y = x + 3
$$

and

$$
y - 3 - x = 0
$$

have the same meaning.

 $\circ$  If any of the variables has a new value, it enforces that the other variables change accordingly.

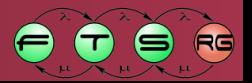

#### Constraint definition

**Composition** is used to define complex constraints from simple equations

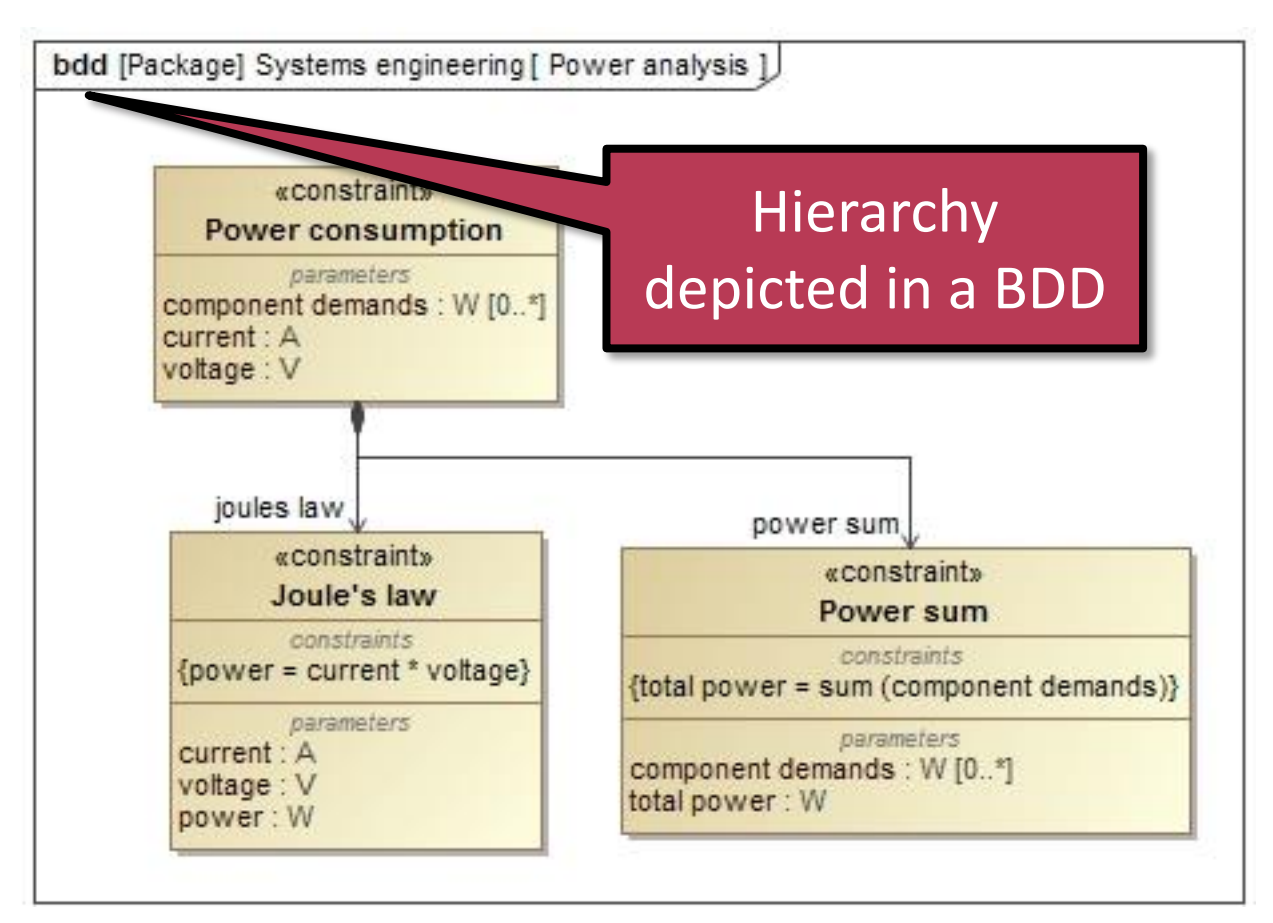

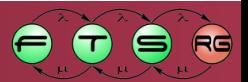

#### **Parametric diagram**

Specification of bindings between system parameters

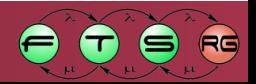

#### Parametric Diagram (PAR)

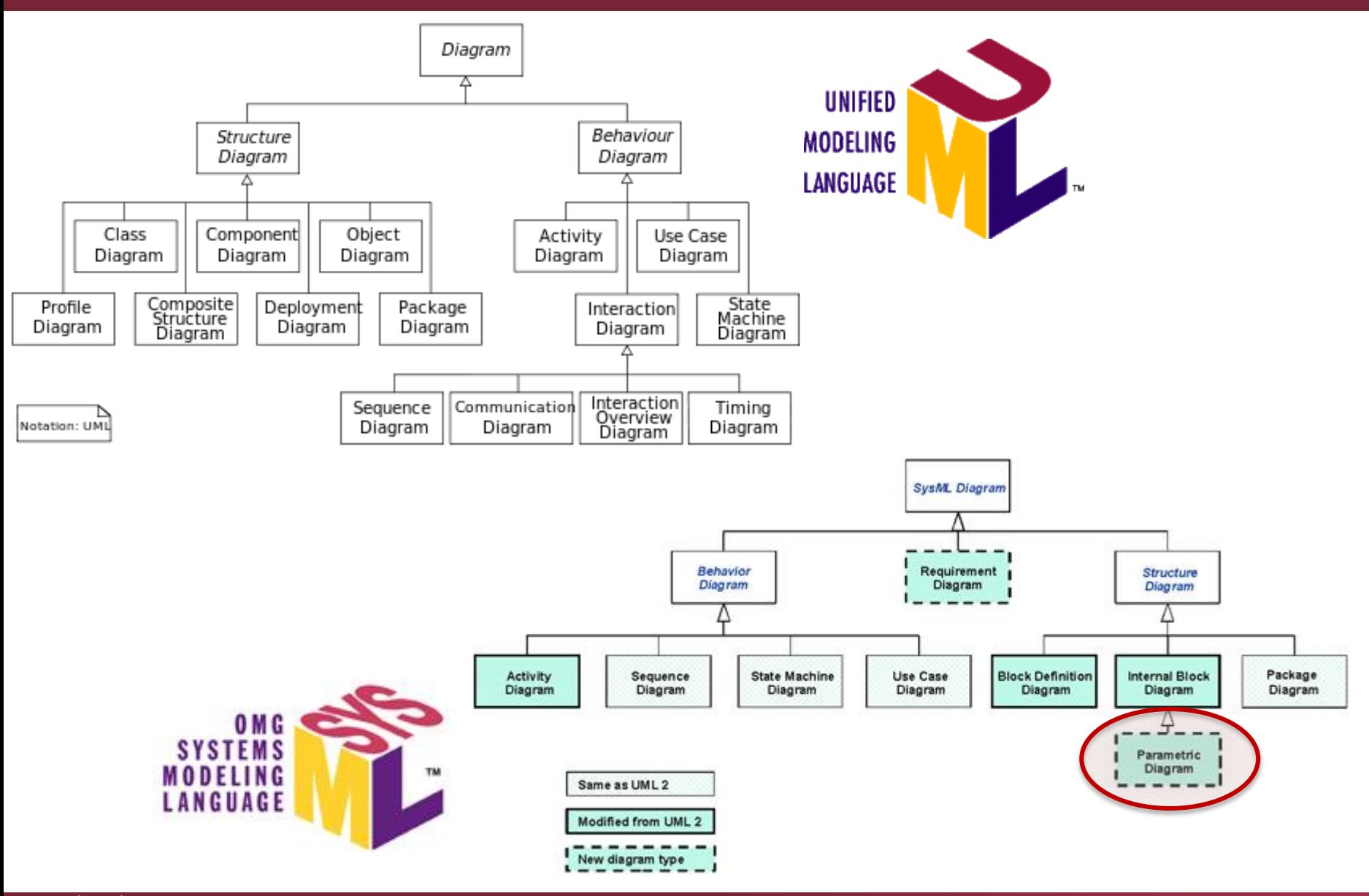

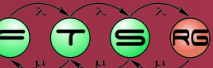

**ALLENDER COMPLE** 

**M Ú E C Y E T E M 1782** 

# Parameter bindings

 Goal: describe the application of constraints in a particular context

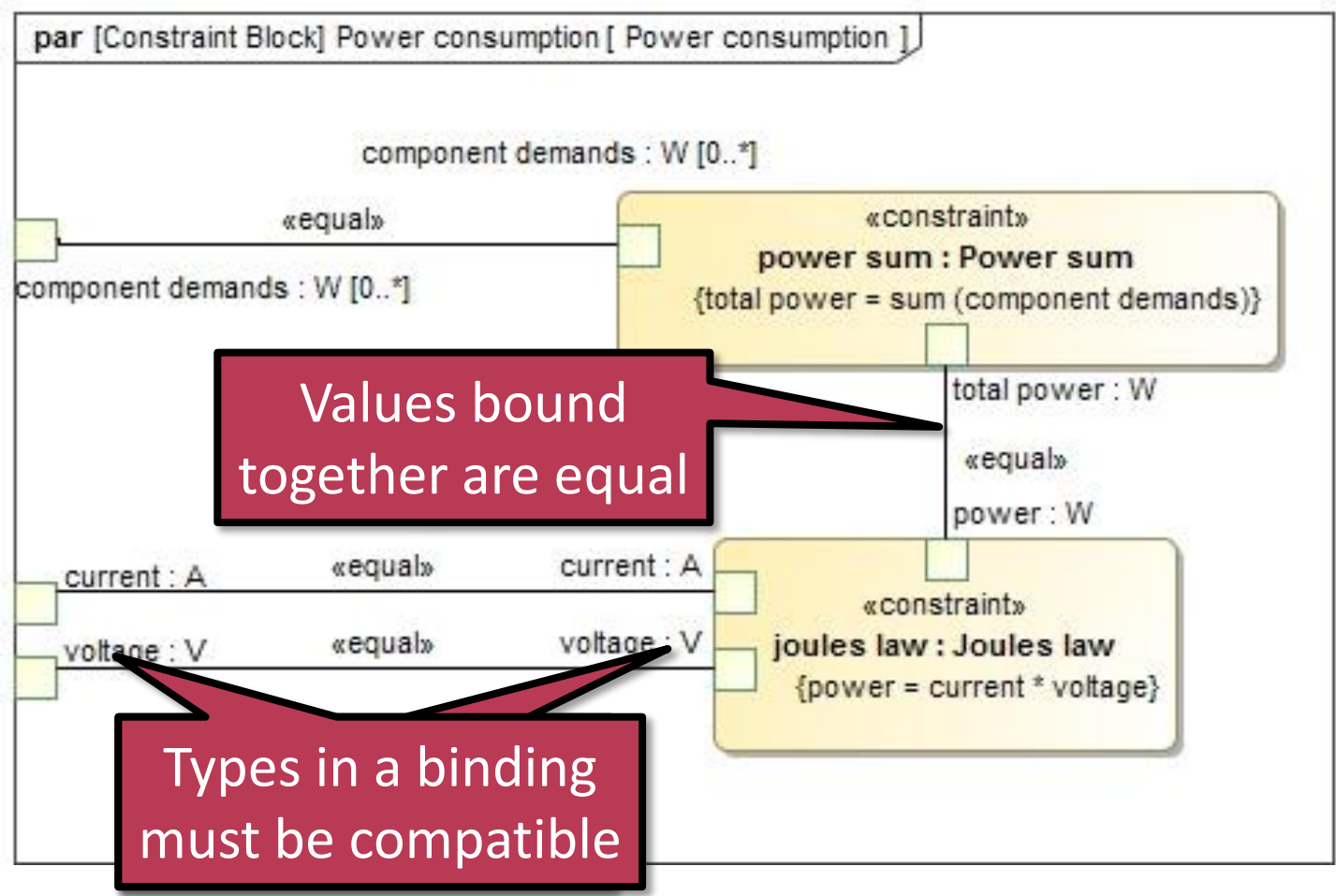

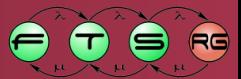

## Applications of parametrics

- **Parametric specification** 
	- o Define parametric relationships in the system structure
- **Parametric analysis** 
	- o Evaluating constraints on the system parameters to calculate values and margins for a given context
	- o Checking design alternatives
	- o Tool support: ParaMagic plug-in for MagicDraw
- **There are modeling standards with better support** for this modeling aspect…
	- o …such as Modelica

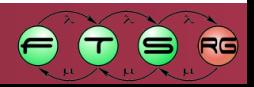

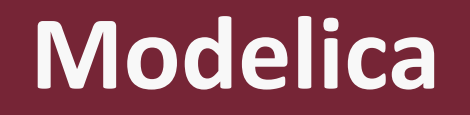

#### A language for modeling and simulating complex physical systems

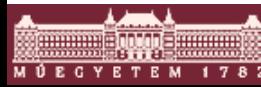

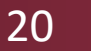

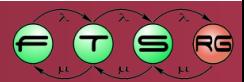

# Overview of Modelica

- **Modelica** is an object-oriented, equation based language designed to model complex physical systems containing process-oriented subcomponents of different nature
	- o Describing both continuous-time and discrete-time behaviour
- The **Modelica Standard Library** provides more than 1000 ready-to-use components from several domains
	- $\circ$  Full high-school + 1st year university physics (and much more)
- **Implementations** 
	- o Commercial e.g. by Dymola, Maplesoft, Wolfram MathCore
	- o Open-source: JModelica
- Modeling and simulation IDE: OpenModelica

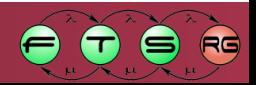

## Example: modeling a simple pendulum

Simple pendulum

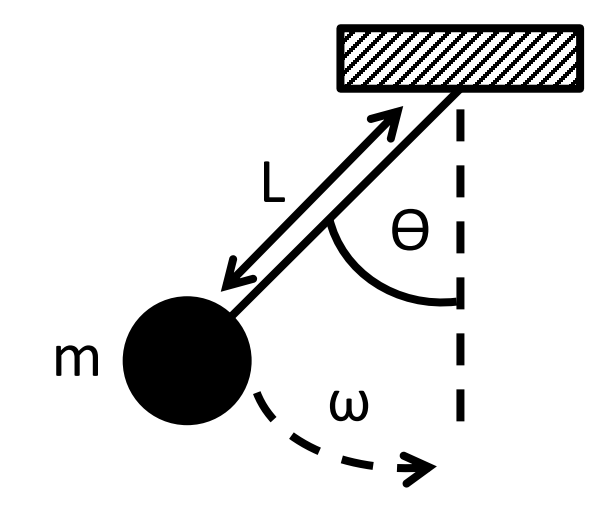

■ Behavior of the pendulum as a function of time:

$$
\begin{pmatrix}\n\dot{\theta}(t) \\
\dot{\omega}(t)\n\end{pmatrix} = \begin{pmatrix}\n\omega(t) \\
-\frac{g}{L}\theta(t)\n\end{pmatrix}
$$

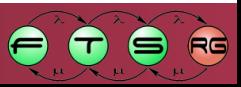

# Modelica code for simple pendulum

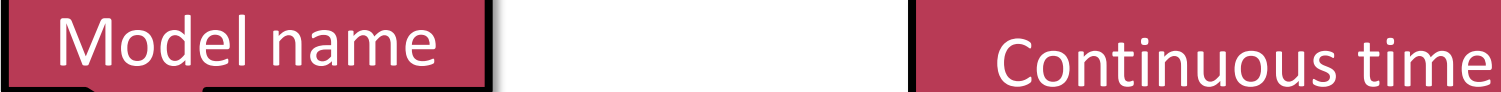

model SimplePendulum parameter Real L=2.0; constant Real g=9.81; Real thetha (each start =  $1.0$ ); Real omega; equation  $der(thetha) = omega;$  $der(omega) = -(q/L) *thetha;$ end SimplePendulum; variables, constants Initial value

(Differential) equations

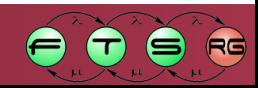

#### Pendulum simulation results

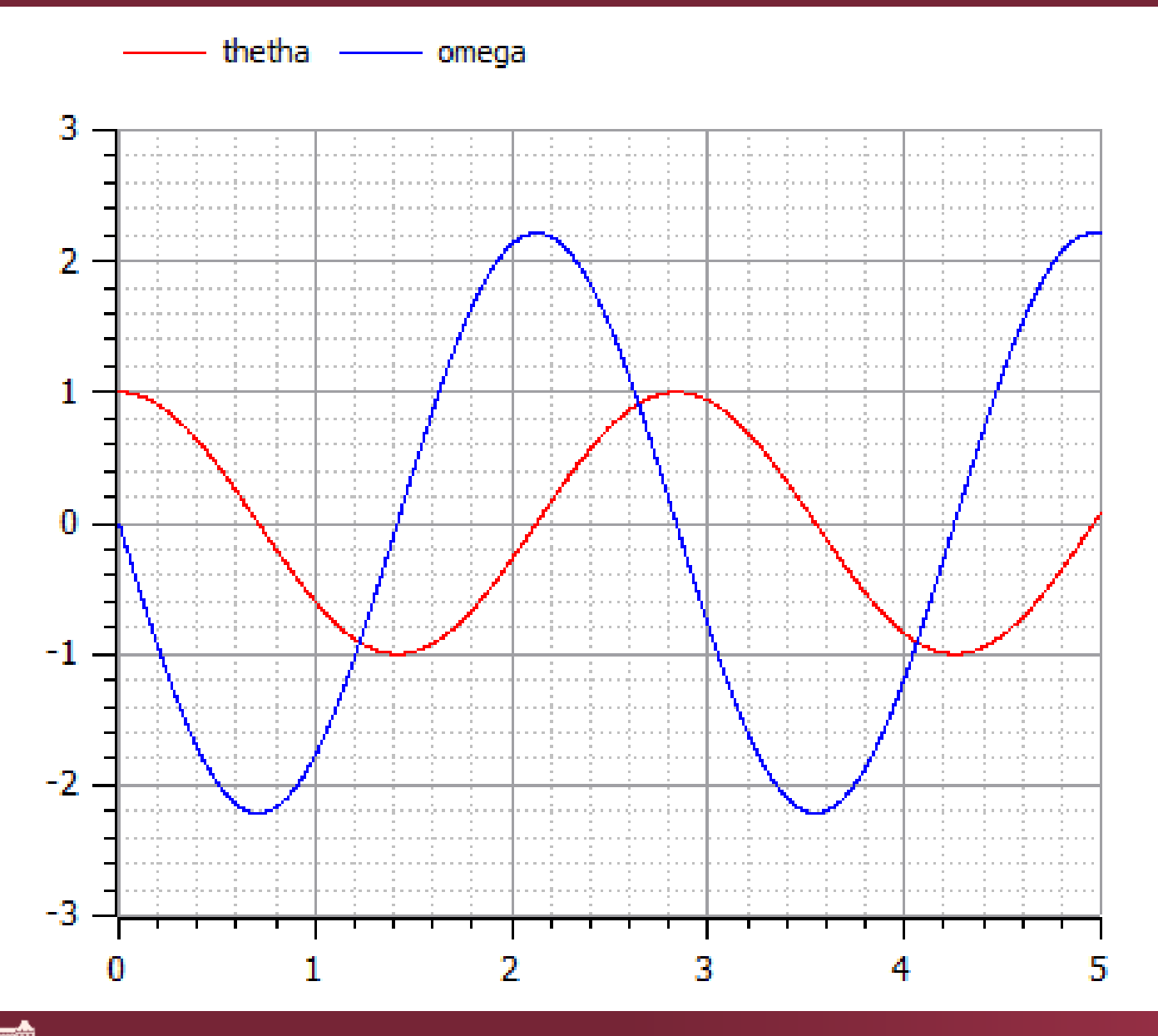

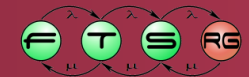

## Modelica Standard Library

- **Provides reusable building blocks (called classes) for** Modelica models
- Version 3.2.1. has more than 1340 classes and models
- Various domains

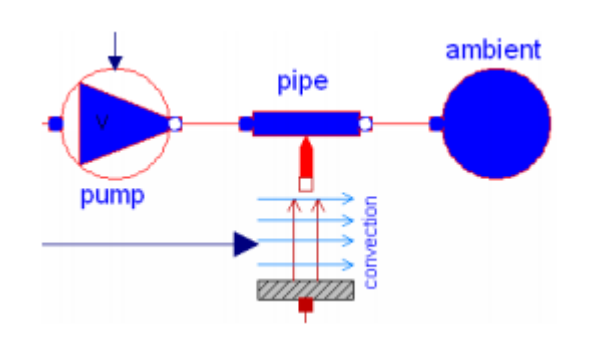

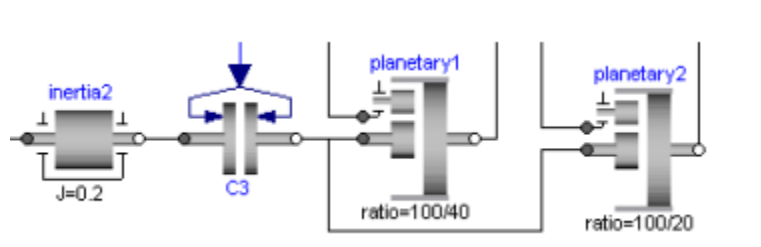

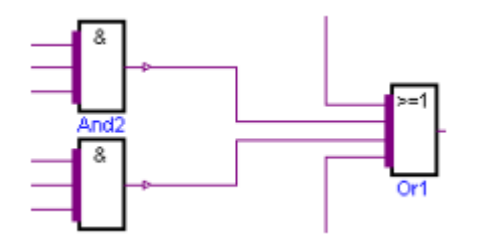

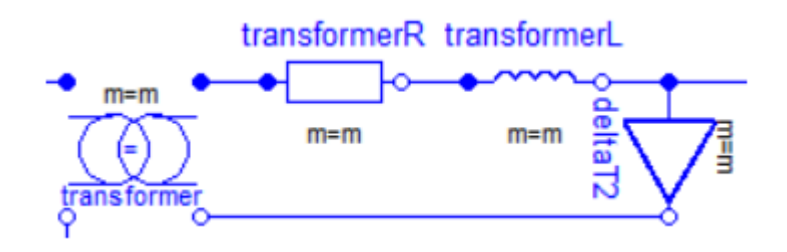

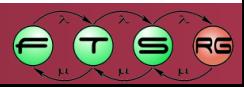

### Modelica Standard Library

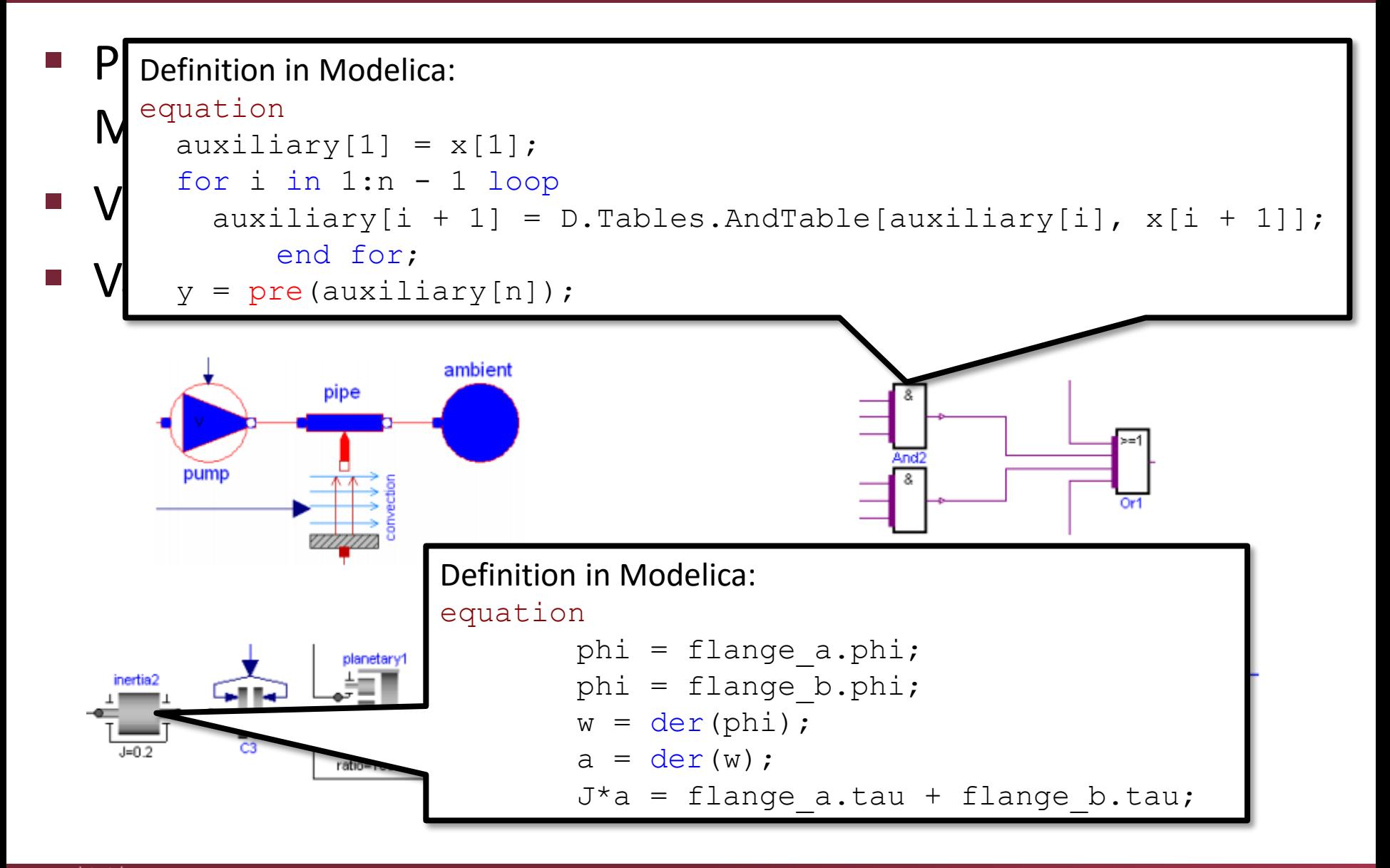

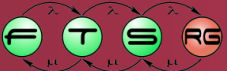

# Modelica and Simulation

- Simulating a model means to calculate the values of its variables at certain time instants
- **Advantages** 
	- o Observing dangerous/expensive bevaviour at low cost with no risks
	- o Resolves scaling issues (size, duration)
- **Different algorithms and strategies for simulation** 
	- o The task is to solve Ordinary Differential Equations (ODEs) generated from the model
	- o Numerical techniques

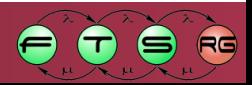

## Example plant model – train brakes

**Physical model for braking system carrying a mass** 

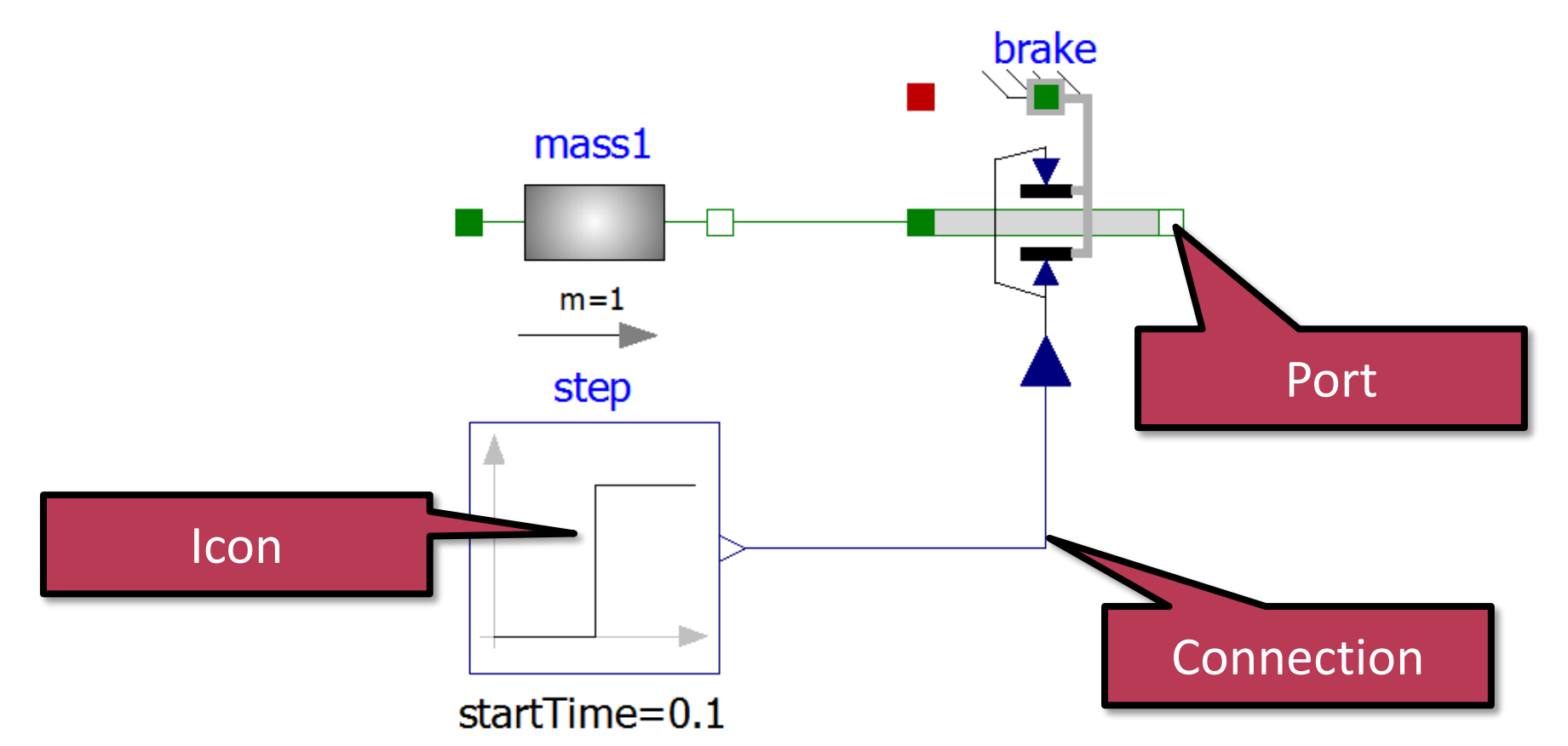

■ Graphical notation in OpenModelicaEditor

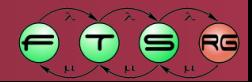

## Example plant model – train brakes

**Physical model for braking system carrying a given** mass brake

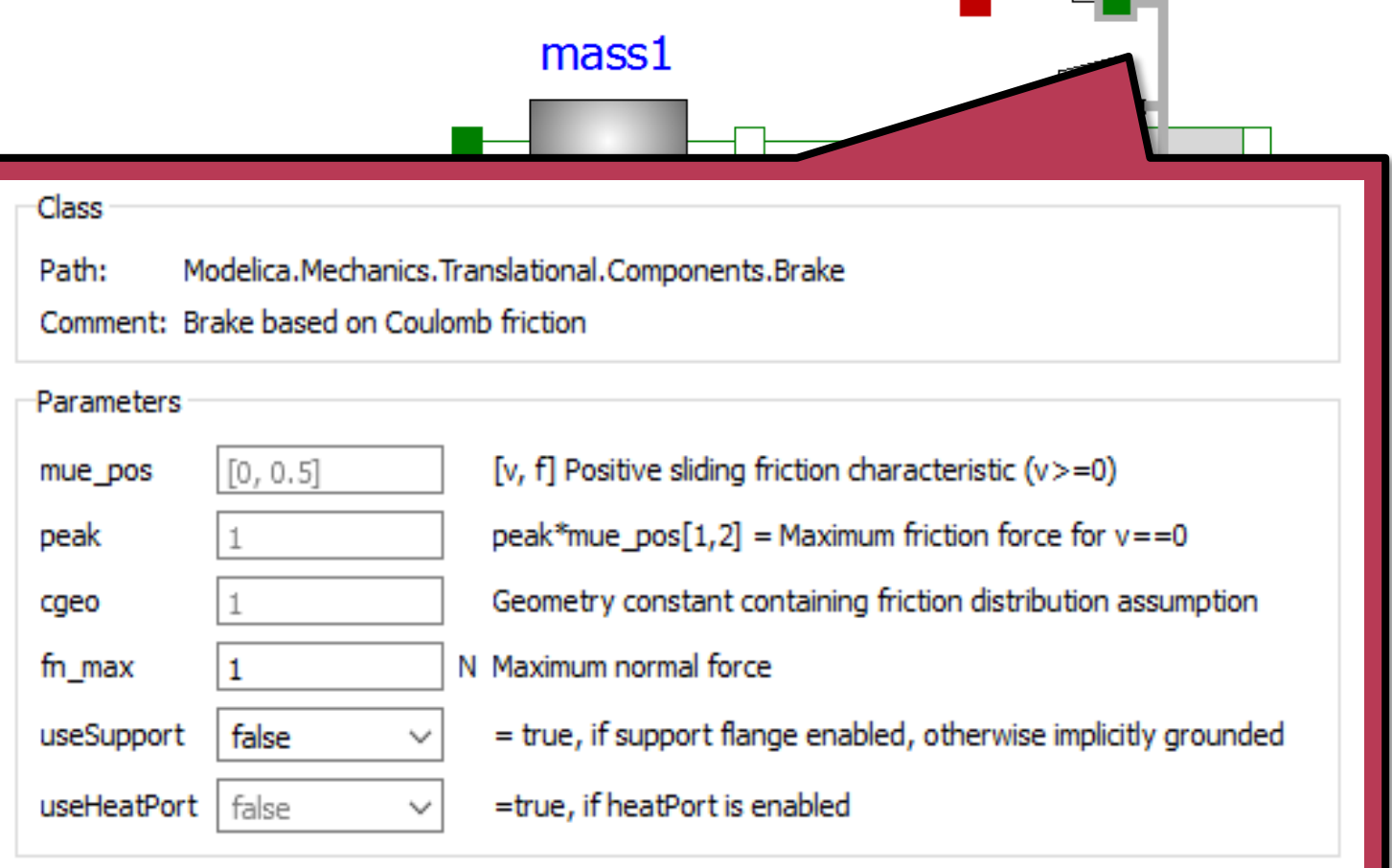

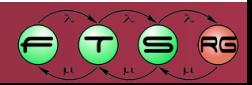

# Example plant model – train brakes

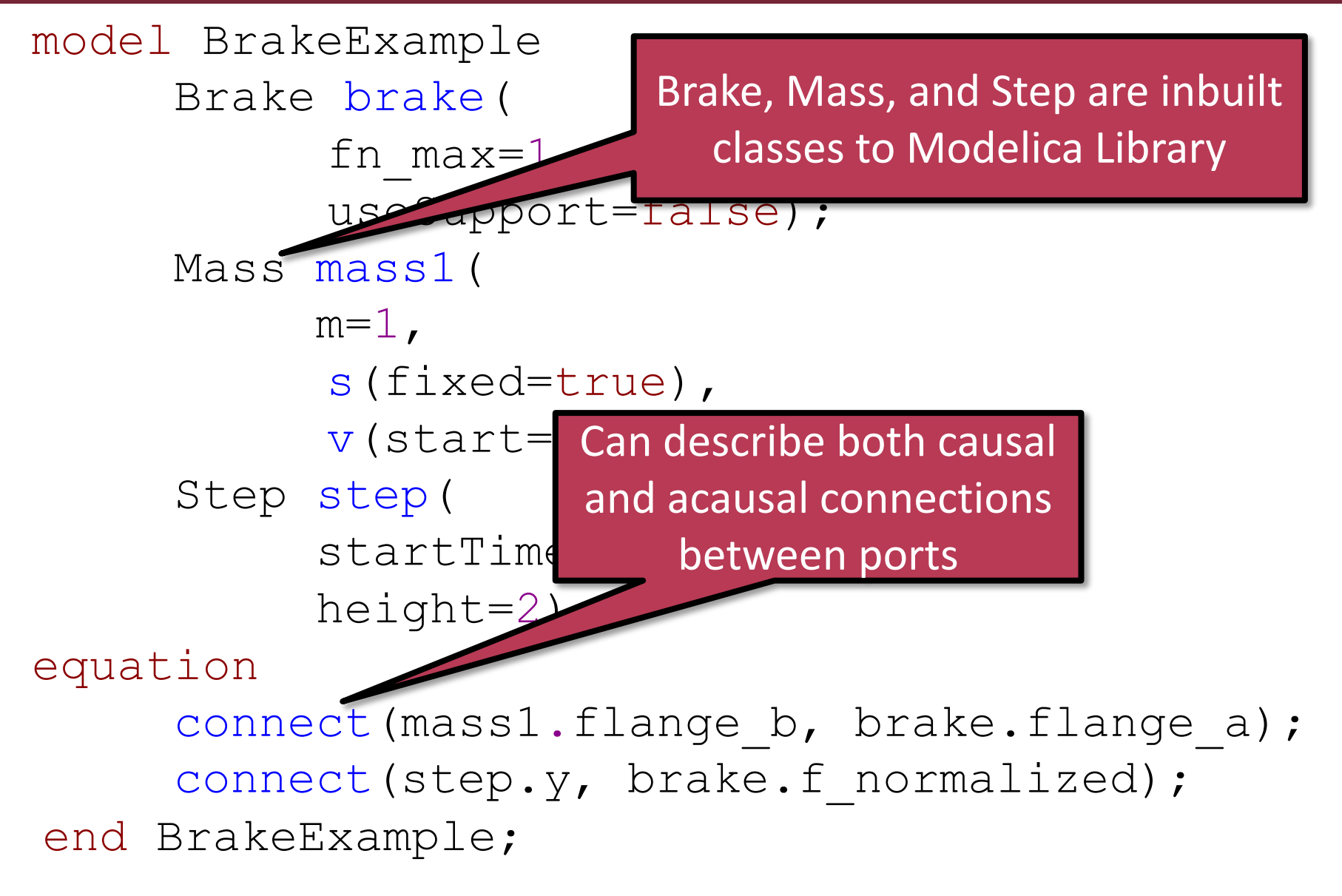

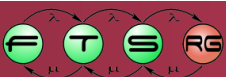

#### Brake times and distance

#### **Plot values w.r.t. time (displacement)**

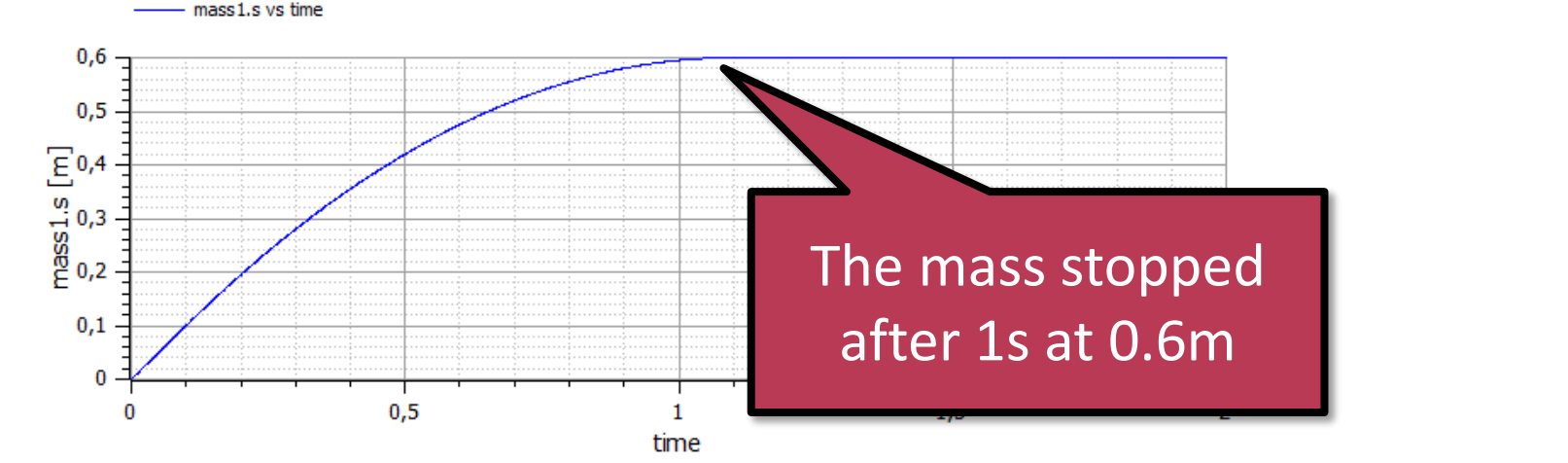

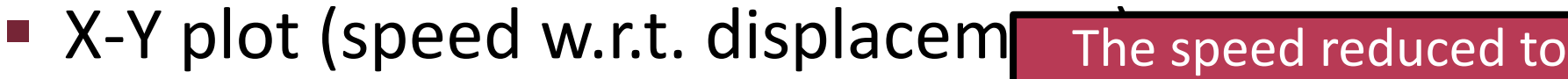

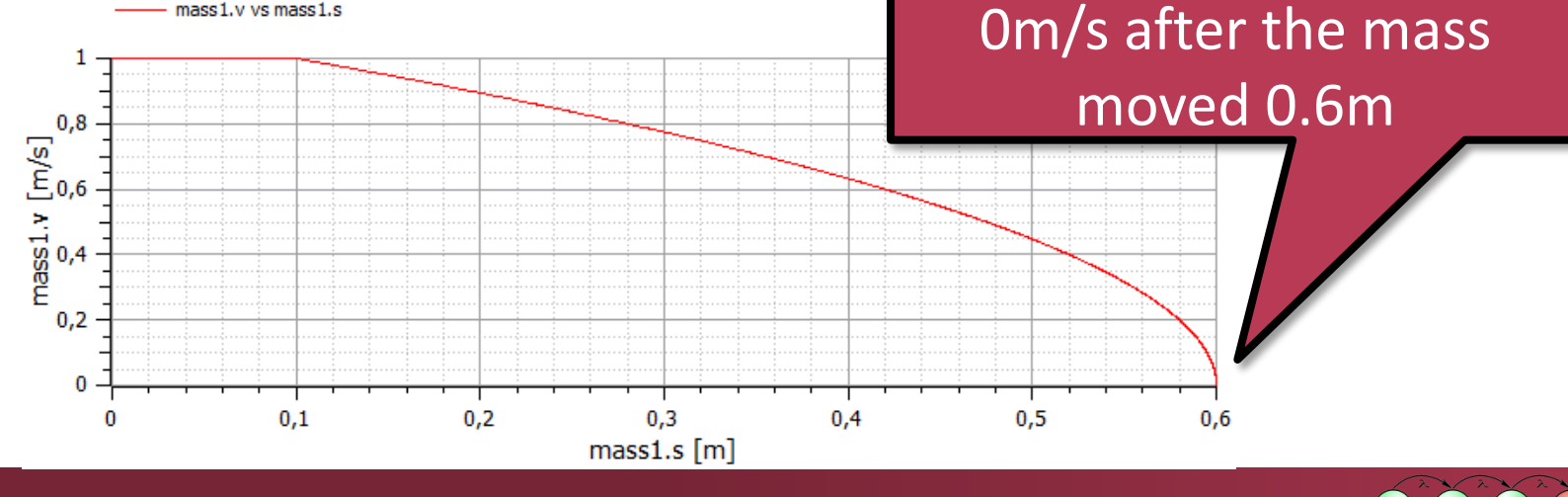

## Summary

- Complex system design requires modeling of physical parameters
	- o SysML constraint block, parametric diagram
- Modeling both discrete-time and continuous-time behaviour of cyber-physical systems
	- o Modeling language for this purpose: Modelica
- **EX Connecting models to study joint behavior** 
	- o Simulation of models is especially useful when implementing and testing the system is expensive

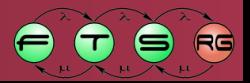